## **ABillS - Ошибка #4580**

# **Datatable: після вибору відображати всі запити і повторно перезайти на таблицю нічого не відображається**

14-03-2024 11:14 - Юрій Андрусяк

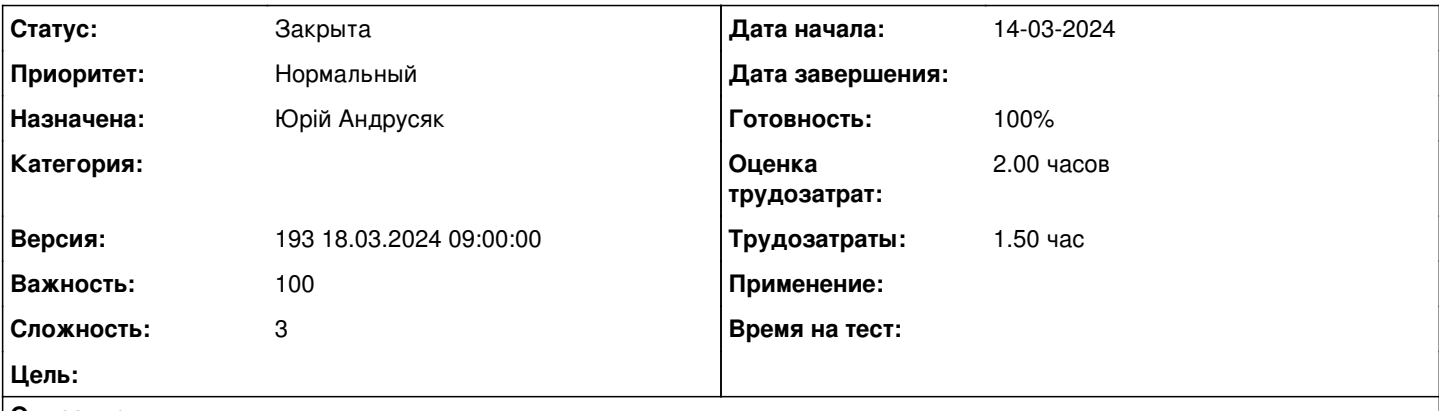

**Описание**

Якщо в Datatable вибрати всі записи для перегляду в таблиці і знову перезайти на дану таблицю, нічого відображатись не буде, буде писати писати

"Записи з 1 по 0-1 із X записів"

#### **История**

#### **#1 - 15-03-2024 12:28 - AsmodeuS Asm**

- *Параметр Назначена изменился на Юрій Андрусяк*
- *Параметр Версия изменился на 193 18.03.2024 09:00:00*
- *Параметр Оценка трудозатрат изменился на 2.00 ч*
- *Параметр Сложность изменился с 1 на 3*

#### **#2 - 18-03-2024 13:40 - Юрій Андрусяк**

*- Параметр Статус изменился с Новая на В работе*

### **#3 - 18-03-2024 13:40 - Юрій Андрусяк**

*- Параметр Статус изменился с В работе на На тестировании*

*- Параметр Готовность изменился с 0 на 90*

#### **#4 - 18-03-2024 13:40 - Юрій Андрусяк**

Можна тестувати в Звіт>Платіжні системи>Внутрішні звіти

#### **#5 - 22-03-2024 12:51 - Віктор Дудаль**

*- Параметр Статус изменился с На тестировании на Решена*

#### **#6 - 28-03-2024 16:10 - AsmodeuS Asm**

*- Параметр Статус изменился с Решена на Закрыта*

*- Параметр Готовность изменился с 90 на 100*